# Menopausal hormone therapy and new-onset asthma in menopausal women

Code  $\blacktriangledown$ 

Guo-Qiang Zhang ([guo-qiang.zhang@](mailto:guo-qiang.zhang@hotmail.com)gu.se), Rani Basna, Maya B. Mathur

1. Load Packages

library(readxl) library(haven) library(dplyr) library(ggplot2) library(naniar) library(Epi) library(finalfit) library(mice) library(rstan) library(rstanarm) library(bayesplot) library(bayesrules) library(data.table) library(EValue)

2. Import Dataset

# matched dataset d1 <- read\_xlsx("/Users/xzhagu/Library/Mobile Documents/com~apple~CloudDocs/Documents/Sex Hormone and Asthma in W omen/Sex hormones and adult-onset asthma in women/R\_sex hormones and adult-onset asthma in women/Matched\_dataset\_ sex\_hormone\_adult\_onset\_asthma\_in\_women/Matched\_dataset\_GQ.xlsx") table(d1\$incident\_asthma) # 72 incident asthma cases and 602 matched controls # WSAS I sex hormone data

d3 <- read sav("/Users/xzhagu/Library/Mobile Documents/com~apple~CloudDocs/Documents/Sex Hormone and Asthma in Wo men/WSAS/WSAS Datasets/Full datasets\_WSAS I & II/Postal questionnaire 2008 WSAS I/probably-full-raw-questionnaire -data-wsas-2008.sav") # postal questionnaire data in 2008 d4 <- read\_sav("/Users/xzhagu/Library/Mobile Documents/com~apple~CloudDocs/Documents/Sex Hormone and Asthma in Wo men/WSAS/WSAS Datasets/Full datasets\_WSAS I & II/Postal questionaire 2016 WSAS I & II/probably-full-raw-questionn aire-data-wsas-2016.sav") # postal questionnaire data in 2016

# merge datasets d5 <- merge(d1, d2[,c(1,7,8,11,22,23,36,37,39:42,59,64,67)], by.x = "person\_id", by.y = "ID") table(d5\$incident asthma) # 72 cases and 281 matched controls answered the Women's Questionnaire survey d6 <- merge(d5, d3[,c(1,111,112,141)], by.x = "person\_id", by.y = "ID") d7 <- merge(d6, d4[,c(1,12,42,43,88)], by.x = "person\_id", by.y = "ID")

d2 <- read\_sav("/Users/xzhagu/Library/Mobile Documents/com~apple~CloudDocs/Documents/Sex Hormone and Asthma in Wo men/WSAS/WSAS Datasets/Sex hormone questionnaire data in women/WSAS\_I\_sex\_hormone\_questionnaire\_data.sav") # other data

# create/rename variables str(d7) d7\$subclass <- as.factor(d7\$subclass)  $#$  matched set

d7\$age 2008 <- d7\$age 2016-8 # age at baseline in 2008 d7\$residence 2008 <- as.factor(d7\$residence) # place of residence in 2008 d7\$smoking 2016 <- as.factor(d7\$smoking 2016) # smoking status d7\$asthma <- factor(d7\$incident\_asthma, levels = c("non-asthmatic", "asthmatic")) # asthma

 $d7\$ Q10[d7\ $Q10 == -99]$  <- 1  $d7$ \$MHT <- as.factor( $d7$ \$Q10) # ever use of menopausal hormone therapy (MHT)

 $d7\$ Q10\_1[d7\Q10\_1==-99] < - 0 d7\$age\_at\_MHT <- as.numeric(d7\$Q10\_1) # age at first use of MHT

d7\$hot\_flashes <- as.factor(d7\$Q10\_3\_1) # reasons for using MHT d7\$palpitations <- as.factor(d7\$Q10\_3\_2)

 $d7\frac{5}{10}$ int\_aches <- as.factor( $d7\frac{6}{10}$ \_3\_3) d7\$memory\_concentration <- as.factor(d7\$Q10\_3\_4)

d7\$gynecological condition <- as.factor(ifelse(d7\$Q5 == 2 | d7\$Q12 == 2 | d7\$Q13 2 == 2 | d7\$Q14 ==2, 2, 1)) # gy necological conditions

d7\$height <- as.numeric(d7\$Q19) # height (cm) d7\$weight <- as.numeric(d7\$Q20) # weight (kg) d7\$bmi <- d7\$weight/(d7\$height/100)^2 # body mass index

d7\$exercise <- as.factor(ifelse(d7\$Q39=="None",  $1$ , ifelse(as.numeric(d7\$Q39)>=5, 5, as.numeric(d7\$Q39))))  $\#$  physical exercise

d7\$age at asthma diagnosis <- as.numeric(ifelse(d7\$incident asthma=="asthmatic", d7\$F3B, 0)) # age at asthma diag nosis

ifelse(d7\$Q7==-99, "pre-/peri-menopause",  $NA$ )))) # menopausal sta tus by 2018-2020

d7\$age at menopause <- ifelse(d7\$menopausal status=="surgical menopause"| d7\$menopausal status== "natural menopau se",  $d7\$ Q7, NA) # age at menopause

d8 <- d7[d7\$age 2008>=45,] # selected women aged >= 45 years at baseline

d8\$ID\_anonymized <- 1:nrow(d8)  $#$  generate anonymized participant ID d8\$MHT[d8\$ID\_anonymized %in% c(40, 138, 184, 185)] <- 1  $\#$  four controls used MHT after the end of follow-up

d7\$F18A[d7\$F18A==99] <- NA d7\$F18B[d7\$F18B==99] <- NA

d7\$environmental\_smoke <- as.factor(ifelse(d7\$F18A == 1 | d7\$F18B ==1, 2, 1)) # environmental tobacco smoke  $d7\$ Q17 <- as.numeric( $d7\$ Q17) # level of education in 2016

d7\$education\_2016 <- as.factor(ifelse(d7\$Q17 <= 3, "less than high school", ifelse(d7\$Q17 <=  $5$ , "high school", "tertiary level")))

d7\$menopausal\_status <- as.factor(ifelse(d7\$Q7\_1 == 2 & d7\$Q5\_4 == 3, "surgical menopause", ifelse(d7 $$Q7_1 == 1$ , "natural menopause",

ifelse(d10\$Q7==-99, "pre-/peri-menopause", NA))))  $\#$  menopausal st atus by 2018-2020

d10\$age at menopause <- ifelse(d10\$menopausal status=="surgical menopause"| d10\$menopausal status== "natural meno pause",  $d105Q7$ , NA) # age at menopause

 $d10$ \$Q10[d10\$Q10==-99] <- 1

d10\$MHT <- as.factor(d10\$Q10)  $#$  ever use of menopausal hormone therapy (MHT)

d10\$ID anonymized <- 1:nrow(d10) # generate anonymized participant ID d10\$MHT[d10\$ID anonymized %in% c(201, 651, 828, 831)] <- 1 # four controls used MHT after the end of follow-up str(d10)

3. Visualize Data

d11 <- d10[d10\$age 2008 > = 45,] %>% select(subclass, residence 2008, smoking 2016, age 2016, age 2008, asthma, ed ucation 2016, environmental smoke, hypertension, occupation, height, weight, bmi, exercise, gynecological conditi on, age\_at\_menopause, MHT)

n  $miss(d11)$ miss\_var\_summary(d11) md.pattern(d11)

# select auxiliary variables for the incomplete variables in the analysis model (MHT, age at menopause, gynecolog ical conditions, level of education, body mass index, physical exercise, and environmental tobacco smoke) # check whether potential auxiliary variables are correlated with the incomplete variables plot(d11\$MHT, d11\$occupation)

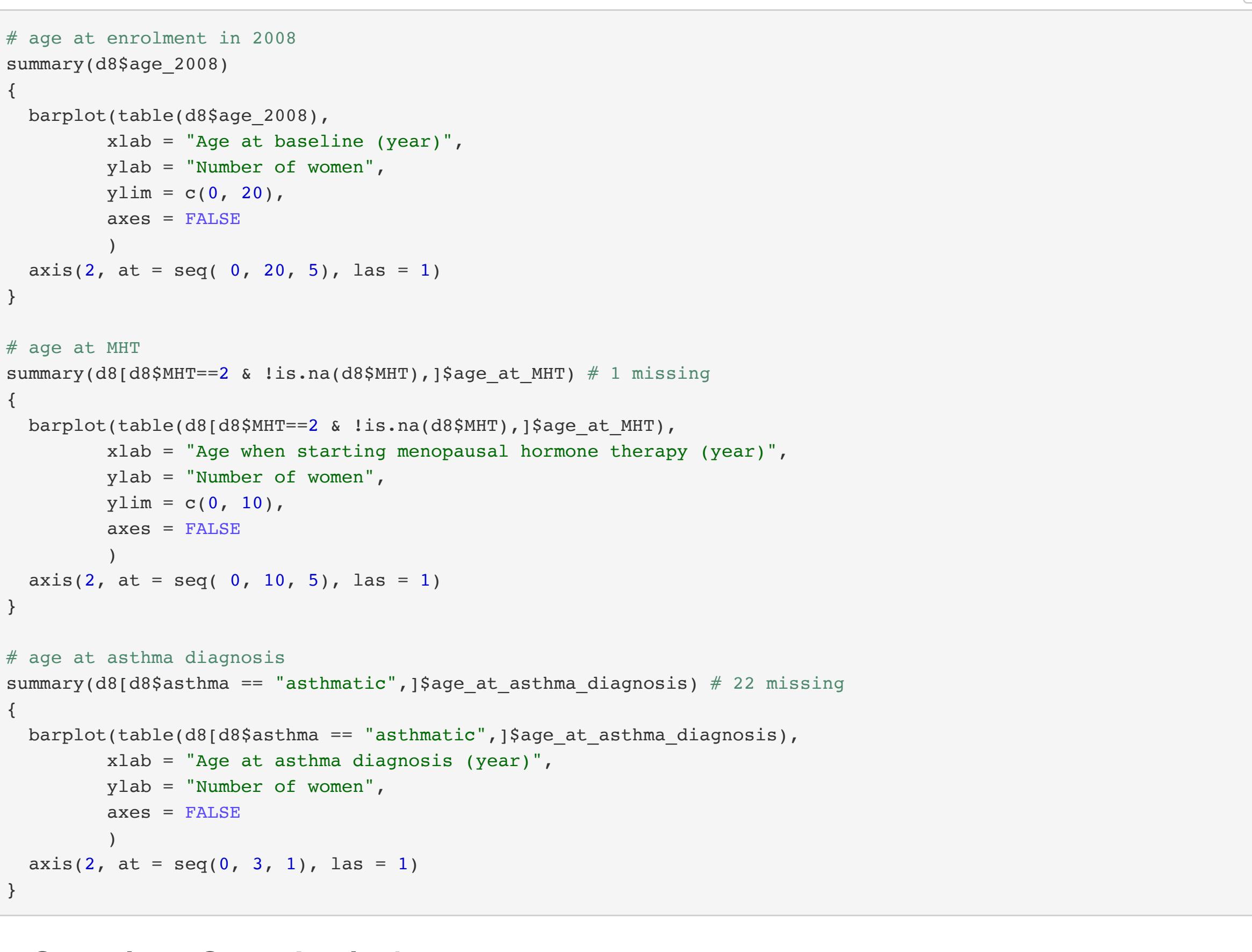

explanatory = c("age\_at\_menopause", "gynecological condition", "education 2016", "bmi", "exercise", "environme ntal\_smoke", "occupation", "hypertension") dependent = "MHT"

d11 %>% missing pairs(dependent, explanatory, position = "fill", showYAxisPlotLabels = TRUE) }

# finally, include occupation and hypertension as auxiliary variables for the incomplete variables

4. Complete-Case Analysis

# perform a dry run { ini  $\leq$  mice(d11, defaultMethod = c("pmm", "logreg", "polyreg", "polr"),  $maxit = 0,$  $print = FALSE)$  meth <- ini\$meth meth["bmi"] <- "~I(weight/(height/100)^2)" # bmi is imputed by passive imputation, so that the imputed values a re consistent with (imputed) values of height and weight meth pred <- ini\$pred pred[c("subclass", "residence\_2008", "smoking\_2016", "age\_2016", "age\_2008", "asthma", "hypertension"),] <- 0 pred[, c("subclass", "age\_2008")] <- 0 pred[c("weight", "height"), "bmi"] <-  $0 \#$  avoid weight and height are imputed from bmi pred[c("MHT", "age\_at\_menopause", "gynecological\_condition", "exercise", "occupation", "hypertension", "educati on\_2016", "environmental\_smoke"), c("weight", "height")] <- 0 # make sure variables use either weight/height or b mi as predictor pred vis <- ini\$vis vis  $\leq$  append(vis, vis[13], 11) # bmi is visited both after height and after weight vis ini\$nmis # shows number of missing values per variable } # multiple imputation imp  $\leq$  mice(d11,  $m = 100$ , # age at menopause has the most missingness ( $\approx 64\%$ )

4.1. Frequentist conditional logistic regression # among all women m1 <- clogistic(asthma ~ MHT + education\_2016 + bmi + age\_at\_menopause + environmental\_smoke + exercise + gynecological\_condition, strata = subclass, data = d8) m1 round(exp(m1\$coefficients), 2) round(exp(confint(m1)), 2) # exploratory subgroup analysis by age at baseline in 2008 # example R script for women aged >= 50 years m2 <- clogistic(asthma ~ MHT + education\_2016 + bmi + age\_at\_menopause + environmental\_smoke

+ exercise + gynecological\_condition, strata = subclass, data = d8[d8\$age\_2008>=50,]) m2 round(exp(m2\$coefficients), 2) round(exp(confint(m2)), 2)

 $plot(imp)$  # check convergence plot(imp, c("MHT", "age\_at\_menopause", "gynecological\_condition", "exercise", "bmi", "education\_2016", "environme

5. Multiple Imputation Analysis 5.1. Obtain incomplete dataset

d\_incomplete <- read\_xlsx("/Users/xzhagu/Library/Mobile Documents/com~apple~CloudDocs/Documents/Sex Hormone and A sthma in Women/Sex hormones and adult-onset asthma in women/R\_sex hormones and adult-onset asthma in women/Matche d\_dataset\_sex\_hormone\_adult\_onset\_asthma\_in\_women/all cases with matched controls.xlsx") table(d\_incomplete\$incident\_asthma) # 114 cases with 717 matched controls n\_distinct(d\_incomplete\$subclass) # 89 matched strata # obtain relevant variables  $d10$  <- merge( merge( merge( d\_incomplete,  $d2$ [,c(1,7,8,11,22,23,36,59,64,67)], by.x = "person\_id", by.y = "ID", all.x = TRUE), d3[,c(1,108,111,112,133,141)], by.x = "person\_id", by.y = "ID", all.x = TRUE),  $d4$ [,c(1,42,43,88)], by.x = "person\_id", by.y = "ID", all.x = TRUE) str(d10) d10\$subclass <- as.factor(d10\$subclass)  $#$  matched set d10\$residence\_2008 <- as.factor(d10\$residence) # place of residence in 2008 d10\$smoking\_2016 <- as.factor(d10\$smoking\_2016)  $#$  smoking status d10\$age 2008 <- d10\$age 2016-8 # age at baseline in 2008 d10\$asthma <- factor(d10\$incident\_asthma, levels = c("non-asthmatic", "asthmatic")) # asthma d10\$gynecological\_condition <- as.factor(ifelse(d10\$Q5 == 2 | d10\$Q12 == 2 | d10\$Q13 2 == 2 | d10\$Q14 ==2, 2, 1)) # gynecological conditions

d10\$occupation <- as.factor(ifelse(d10\$Q17.x == "None", NA, ifelse(d10\$Q17.x <=  $2, 1,$ ifelse(d10\$Q17.x <=  $6, 2, 3$ )))) # occupation

d10\$weight <- as.numeric(d10\$Q20)  $#$  weight (kg) d10\$bmi <- d10\$weight/(d10\$height/100)^2 # body mass index

d10\$height <- as.numeric(d10\$Q19)  $#$  height (cm)

d10\$hypertension <- as.factor(ifelse(d10\$Q35A=="None",  $0$ , d10\$Q35A)) # hypertension

d10\$exercise <- factor(d10\$Q39, levels =  $c(1:6)$ ) # physical exercise

imp.final <- as.mids(com) # analyze multiply imputed datasets fit <- with(imp.final, clogistic(asthma  $\sim$  MHT + education + bmi + age at menopause + environmental smoke

+ exercise + gynecological condition, strata = subclass))

### d10\$F18A[d10\$F18A==99] <- NA d10\$F18B[d10\$F18B==99] <- NA

d10\$environmental smoke <- as.factor(ifelse(d10\$F18A == 1 | d10\$F18B ==1, 2, 1)) # environmental tobacco smoke d10\$education 2016 <- factor(d10\$Q17.y, levels =  $c(1:7)$ ) # level of education in 2016

d10\$menopausal status <- as.factor(ifelse(d10\$Q7 1 == 2 & d10\$Q5 4 == 3, "surgical menopause", ifelse(d10\$Q7 1 == 1, "natural menopause",

5.2. Visualize missing pattern and select predictors

# identify missing variables

plot(d11\$MHT, d11\$hypertension)

vis miss(d11)

plot(d11\$occupation, d11\$age\_at\_menopause)

plot(d11\$hypertension, d11\$age\_at\_menopause) plot(d11\$gynecological\_condition, d11\$occupation)

plot(d11\$gynecological\_condition, d11\$hypertension)

plot(d11\$occupation, d11\$education\_2016) plot(d11\$hypertension, d11\$education\_2016)

plot(d11\$occupation, d11\$bmi) plot(d11\$hypertension, d11\$bmi)

plot(d11\$occupation, d11\$exercise) plot(d11\$hypertension, d11\$exercise)

plot(d11\$environmental\_smoke, d11\$occupation)

plot(d11\$environmental\_smoke, d11\$hypertension) # check whether potential auxiliary variables are related to missingness in the incomplete variables

str(d11) {

5.3. Generate multiple imputation

pred = pred,  $vis = vis,$  $meth = meth,$  $maxit = 10$ , seed =  $123$ , print = FALSE)

5.4. Validate imputations

ntal\_smoke")) # visualize the distributions of imputed data com  $\leq$  complete(imp, action = 'long', include = TRUE) str(com) com\$education <- factor(ifelse(as.numeric(com\$education\_2016) <= 3, "less than high school", ifelse(as.numeric(com\$education\_2016) <= 5, "high school", "tertiary level")), levels =  $c("less than high school", "high school", "tettiary level"))$ com\$exercise <- as.factor(ifelse(as.numeric(com\$exercise) >=5, 5, as.numeric(com\$exercise))) densityplot(imp,  $\sim$ age\_at\_menopause, thicker = 8) # age at menopause densityplot(imp,  $\sim$ bmi, thicker = 8) # body mass index  $ggplot(data = com[:is.na/com$MHT),], # MHT$  $\text{aes}( \text{fill} = \text{MHT}, \ \text{x = .imp } )$  + geom\_bar(position = "fill") + scale\_y\_continuous(labels = scales::percent) + xlab("Imputation number") + ylab("Percentage") + scale\_fill\_discrete(name = "Menopausal hormone therapy", labels = c("No", "Yes")) + theme(legend.justification = "bottom") ggplot(data = com[!is.na(com\$gynecological condition),], # gynecological condition aes(fill = gynecological condition,  $x = .imp$ ) + geom bar(position = "fill") + scale y continuous(labels = scales::percent) + xlab("Imputation number") + ylab("Percentage") + scale fill discrete(name = "Gynecological condition", labels =  $c("No", "Yes")) +$  theme(legend.justification = "bottom")  $ggplot(data = com[:is.na(conSec.),], # physical exercise$  $\text{aes}( \text{fill} = \text{exercise}, \text{ x = .imp } )$  + geom bar(position = "fill") + scale y continuous(labels = scales::percent) + xlab("Imputation number") + ylab("Percentage") + scale fill discrete(name = "Physical exercise", labels = c("None", "0.5 hour", "1 hour", "2-3 hours", "4 hours or above")) + theme(legend.justification = "bottom")  $ggplot(data = com[:is.na/com$eduction),], # level of education$  $\text{aes}( \text{fill} = \text{ education}, \text{ x = .imp } )$  + geom bar(position = "fill") + scale y continuous(labels = scales::percent) + xlab("Imputation number") + ylab("Percentage") + scale fill discrete(name = "Level of education", labels = c("Less than high school", "High school", "Tertiary l  $evel")$ ) + theme(legend.justification = "bottom") ggplot(data = com[!is.na(com\$environmental smoke),],  $\#$  environmental smoke  $aes(fill = environmental smoke, x = .imp )$  + geom bar(position = "fill") + scale y continuous(labels = scales::percent) + xlab("Imputation number") + ylab("Percentage") + scale fill discrete(name = "Environmental smoke", labels =  $c("No", "Yes"))$  + theme(legend.justification = "bottom")

```
print(fit$analyses[[1]]) # insepect the analysis results, for example, of the first imputed dataset
  # combine estimates using Rubin's rules
  {
    coef \le matrix(nrow = 100, ncol = 11)
    var \le matrix(nrow = 100, ncol = 11)
     for(k in 1:100){
       coef[k,]<-fit$analyses[[k]]$coef
       var[k,]<-diag(fit$analyses[[k]]$var)
       }
  }
 summary(com[com$.imp==1,]$asthma)
 pool <- pool.scalar(coef[,1],var[,1], n = nrow(com[com$.imp==1,]), k = 2)pool$qbar # pooled coefficient
 sqrt(pool$t) # standard error of pooled coefficient
 matrix( round(exp(data.frame(pool$qbar, pool$qbar-sqrt(pool$t)*1.96, pool$qbar+sqrt(pool$t)*1.96)), 2),
            nrow = 1,
            ncol = 3,
            dimnames = list( "", c( "Pooled.odds.ratio", "95%.CI.lower", "95%.CI.upper" ) ) )
 # plot the range of odds ratios across imputed datasets
 plot(exp(coef[,1]),
        type = "1",
         col = "steelblue3",
        1wd = 1.5,
         xlab = "Imputation number",
         ylab = "Odds ratio")
 # subgroup analysis by age at baseline in 2008
  # R script example for age group <= 60 years
  {
    x \leq com[com$age 2008 \leq 60,] # indicate age group
    fit 1 \le - \text{with}(as.mids(x)),clogistic(asthma ~ MHT + education + bmi + age_at_menopause + environmental_smoke 
                                             + exercise + gynecological condition, strata = subclass))
    coef 1 \le - matrix(nrow = 100, ncol = 11)
    var 1 \le - matrix(nrow = 100, ncol = 11)
     for(k in 1:100){
    coef 1[k,]-fit 1$analyses[[k]]$coef
    var 1[k,]<-diag(fit 1$analyses[[k]]$var)
     }
  }
 summary(x[x$.imp==1,]$asthma)
  pool 1 \le - pool.scalar(coef 1[,1],var_1[,1], n = nrow(x[x$.imp==1,]), k = 2)
 matrix( round(exp(data.frame(pool_1$qbar, pool_1$qbar-sqrt(pool_1$t)*1.96, pool_1$qbar+sqrt(pool_1$t)*1.96)), 2),
            nrow = 1,ncol = 3,
            dimnames = list( "<=60 years", c( "Pooled.odds.ratio", "95%.CI.lower", "95%.CI.upper" ) ) )
5.6. Bayesian conditional logistic regression
5.6.1. Specify prior probability distribution
  # prior distribution for the effect of use of MHT on new-onset asthma in menopausal women
 mean <- (\log(1) + \log(1.4))/2 # mean (on log odds ratio scale)
  sd original <- (log(1.4) - log(1)) / (1.28*2) # standard deviation (on log odds ratio scale)
  sd_1 \leq (log(1.4) - log(1)) / (1.04 \times 2)sd 2 \le - \left(\log(1.4) - \log(1)\right)/(0.84*2)sd 3 \le - (\log(1.4) - \log(1)) / (0.67 * 2)# plot prior distributions
  {
    base \leq - ggplot() + xlim(-1, 1.5)
     base +
       stat function(aes(colour = "Origional Prior"), fun = dnorm, n = 1001, args = list(mean = mean, sd = sd origin
  al), 
                         geom = "area", fill = "steelblue", alpha = 0.8) +stat function(aes(colour = "Alternative Prior 1"), fun = dnorm, n = 1001, args = list(mean = mean, sd = sd_1)
  \pmb{r}geom = "area", fill = "lightblue", alpha = 0.6) +stat function(aes(colour = "Alternative Prior 2"), fun = dnorm, n = 1001, args = list(mean = mean, sd = sd 2)
  \pmb{r}geom = "area", fill = "lightyellow", alpha = 0.6) +stat function(aes(colour = "Alternative Prior 3"), fun = dnorm, n = 1001, args = list(mean = mean, sd = sd_3)
  \mathbf{r}geom = "area", fill = "grey", alpha = 0.6) +labs(x = "Log odds Ratio", y = "Probability Density", title = "Prior Probability Distribution",subtitle = "For the effect of use of MHT on new-onset asthma") + 
        scale_color_manual(values = c("black", "black", "black", "black")) +
        guides(color = guide_legend(override.aes = list(fill = c("lightblue", "lightyellow", "grey", "steelblue"), 
                                                                      alpha = c(0.6, 0.6, 0.6, 0.8), color = NA))) +
        theme(legend.position = "bottom",
               legend.title = element blank(),
               panel.background = element_blank(), 
               panel.grid.major = element_blank(), 
               panel.grid.minor = element blank(),
               panel.border = element_blank(),
               plot.title = element_text(size = 18, face = "bold"),
               plot.subtitle = element text(size = 18),
               axis.title.x = element text(size = 14),
               axis.title.y = element text(size = 14),
               axis.text = element text(size = 14),
               legend.text = element_text(size = 12),
               text = element text(family = "Arial"),
               axis.line = element_line(color='black')
  \overline{\phantom{a}}}
5.6.2. Bayesian conditional logistic regression model
 com$asthma_numeric <- ifelse(com$asthma=="asthmatic", 1, 0)
  # obtain weakly informative priors for adjustment variables
  post_ini <- stan_clogit(asthma_numeric ~ MHT + education + bmi + age_at_menopause + environmental_smoke 
                                             + exercise + gynecological_condition,
                                 data = arrange(com[com$.imp==1,], subclass),strata = subclass,
                                 algorithm = "sampling",
                                 chains = 1,
                                 iter = 10*2,
                                 refresh = 0)
 prior summary(post ini)
 prior_original <- normal(location = c(mean, 0, 0, 0, 0, 0, 0, 0, 0, 0, 0, 0),
                                   scale = c(sd original, 5.46, 5.08, 0.63, 0.43, 5.46, 6.83, 5.85, 5.57, 7.01, 5.04), auto
  scale = FALSE)# fit Bayesian conditional logistic regression model to multiply imputed datasets
  {
    n dataset <-100 # extract MCMC draws from multiply imputed datasets
    posterior \leq matrix(nrow = 4000, ncol = n dataset)
    for(k in 1:n dataset){
        posterior[,k] <- as.matrix(stan_clogit(
           asthma_numeric ~ MHT + education + bmi + age_at_menopause + environmental_smoke 
                                             + exercise + gynecological_condition,
          data = arrange(com[com$.imp==k, ], subclass), strata = subclass,
           prior = prior_original,
          algorithm = "sampling",
          chains = 4,
          iter = 1000*2,
          refresh = 0,seed = 123),
          pars = "MHT2") }
     } # It took more than one hour to run!
  dim(posterior)
  {
     # convert matrix into array
    r. names <-c(1:4000)m.names <- "MHT"
    c.names \leq matrix(nrow = 100, ncol = 1)
    for(k in 1:ncol(posterior)){
       c.names[k,] <- paste("chain:", k, sep = "")
      }
     posterior_array <- array(posterior,
                                      dim = c(4000, 100, 1),
                                      dimnames = list(r.name, c.name, m.name))
  }
  # plot posterior distribution
  {
    color scheme set("blue")
     mcmc_areas(posterior_array, point_est = "median", prob = 0.95) +
       scale y discrete(labels = c("MHT" = ""), expand = expansion(add = c(0, 0.8))) +
       labs(x = "Log odds Ratio (95% PI)", y = "Probability Density") +theme(axis.title.x = element text(size = 12),
               axis.title.y = element text(size = 12),
               axis.text = element text(size = 12),
               legend.text = element_text(size = 10),
               text = element text(family = "Arial"),
               axis.line = element line(color='black'),
               axis.ticks.y = element blank())
  }
  # calculate mean and SD
  round(mean(posterior), 2)
  round(sd(posterior), 2)
  # calculate median and 95% posterior interval (Equal-Tailed Interval)
  round(exp(quantile(posterior, probs = c(.025, 0.500, 0.975))), 2) # on odds ratio scale
  # calculate the probability of regression coefficient >0 (i.e., odds ratio >1)
  round(mean(posterior > 0), 3)
  # plot posterior distribution from each imputed dataset
  mcmc_dens_overlay(posterior_array) +
    labs(x = "Log Odds Ratio", y = "Probability Density",
           title = "Posterior Probability Distribution from Each Imputed Dataset",
           subtitle = "For the effect of use of MHT on new-onset asthma") +
    theme(plot.title = element_text(size = 18, face = "bold"),
            plot.subtitle = element_text(size = 18),
            axis.title.x = element text(size = 14),
            axis.title.y = element text(size = 14),
            axis.text = element text(size = 12),
            legend.position = "none", 
            text = element text(family = "Arial"))
5.6.3. Check sampling quality
  # check for the first imputated dataset
 post_1 <- stan_clogit(asthma_numeric ~ MHT + education + bmi + age_at_menopause + environmental_smoke 
                                             + exercise + gynecological_condition,
                               data = arrange(com[com$.imp==1, ], subclass),strata = subclass,
                               prior = prior_original,
                               algorithm = "sampling",
                               chains = 4,iter = 1000*2,refresh = 0,seed = 123) # fit the Bayesian model
 prior summary(post 1) # check priors
 posterior 1 \le -a s.array(post 1, pars = "MHT2") # extract MCMC draws# posterior approximations from each chain
  {
    color scheme set("mix-brightblue-gray")
    mcmc dens overlay(posterior 1) +
      labs(x = "Log odds Ratio",y = "Probability Density", 
             title = "Posterior Probability Distribution from the First Imputed Dataset", 
              subtitle = "For the effect of use of MHT on new-onset asthma") +
       theme(plot.title = element text(size = 18, face = "bold"),
               plot.subtitle = element text(size = 18),
               axis.title.x = element\_text(size = 14),
               axis.title.y = element text(size = 14),
               axis.text = element text(size = 12),
               text = element text(family = "Arial"))
  }
  # trace plot
  {
    color scheme set("mix-brightblue-gray")
    mcmc trace(posterior 1) +
       labs(x = "Post-Warmup Iteration", 
             y = "Log Odds Ratio",
             title = "Trace Plot from the First Imputed Dataset", 
              subtitle = "For the effect of use of MHT on new-onset asthma") +
       theme(plot.title = element text(size = 18, face = "bold"),
               plot.subtitle = element text(size = 18),
               axis.title.x = element text(size = 14),
               axis.title.y = element text(size = 14),
               axis.text = element text(size = 12),
               text = element text(family = "Arial"))
  }
  # Rhat
  summary(post_1)[, "Rhat"]
  any(summary(post_1)[, "Rhat"] \ge 1.1)
  # effective sample size
  summary(post_1)[, "n_eff"]
  any(summary(post_1)[, "n_eff"] < 1000)
  # more detailed results can be viewed by
  # launch shinystan(post 1)
5.6.4. Prior sensitivity analysis
  ########## Alternative Prior 1 ########## 
 prior_alternative_1 <- normal(location = c(mean, 0, 0, 0, 0, 0, 0, 0, 0, 0, 0), 
                                   scale = c(sd_1, 5.46, 5.08, 0.63, 0.43, 5.46, 6.83, 5.85, 5.57, 7.01, 5.04), autoscale =
  FALSE)
  x
  \mathcal{M}^{\text{max}}_{\text{max}} extract MCMC draws from multiply imputed datasets in put extract \mathcal{M}^{\text{max}}_{\text{max}}p , and p alternative 1 and 2 and 2 and 2 and 2 and 2 and 2 and 2 and 2 and 2 for(k in 1:n_dataset){
       p , as a set of a set of as a set of as a set of as a set of as \alphaas the mean \mathcal{M}_n = environmental \mathcal{M}_n environmental \mathcal{M}_n age \mathcal{M}_n environmental \mathcal{M}_n+ exercise + exercise + gynecological condition, gynecological condition, gynecological condition, gynecological condition, gynecological condition, gynecological condition, gynecological condition, gynecological co
          data \alpha arranged computed computed computed computed computed computed computed computed computed computed computed computed computed computed computed computed computed computed computed computed computed computed comp
           strata = subclass,
          p and p and p and p and p and p and p and p\mathcal{L}_{\mathcal{M}}\alpha and \alpha and \alpha and \alpha and \alpha\mathcal{L}^{\text{in}} refresh = 0,
           seed = 123),
          p }
     }
  # calculate mean and SD
  round(mean(posterior_alternative_1), 2)
  r_{\rm c} and r_{\rm c} and r_{\rm c} and r_{\rm c} and r_{\rm c} and r_{\rm c}\mathcal{L}_{\mathcal{A}} calculate median and 95% posterior interval (Equal-Tailed Interval) (Equal-Tailed Interval)
  r round(exp(p)), p and p and p and p on \mathcal{O}(1,0)), 2) \mathcal{O}(1,0) and ratio scales ratio scales ratio scales ratio scales ratio scales ratio scales ratio scales ratio scales ratio scales ratio scales rati
  H calculate the probability of regression coefficient \mathcal{O}(1) (i.e., odds ratio \mathcal{O}(1)round(mean(posterior_alternative_1 > 0), 3)
  ########## Alternative Prior 2 ########## 
 p and \tilde{Q} are contribution \tilde{Q} , \tilde{Q} and \tilde{Q} are contribution \tilde{Q} and \tilde{Q} are contribution \tilde{Q} and \tilde{Q} are contribution \tilde{Q} and \tilde{Q} are contribution \tilde{Q} and \tilde{Q}scale = c(sd_2, 5.46, 5.08, 0.63, 0.43, 5.46, 6.83, 5.85, 5.57, 7.01, 5.04), autoscale =
  FALSE)
  x
  \mathcal{M}^{\text{max}}_{\text{max}} extract MCMC draws from multiply imputed datasets in put extract \mathcal{M}^{\text{max}}_{\text{max}}p_\alpha , and p_\alpha are the 2 -matrix \alpha and \alpha and \alpha and \alpha and \alpha and \alpha for(k in 1:n_dataset){
       p , as a second contract of a second contract \mu as \muas the mean \mathcal{M}_n = environmental \mathcal{M}_n environmental \mathcal{M}_n age \mathcal{M}_n environmental \mathcal{M}_n+ exercise + exercise + gynecological condition, gynecological condition, gynecological condition, gynecological condition, gynecological condition, gynecological condition, gynecological condition, gynecological co
         data \alpha arranged computed computed computed computed computed computed computed computed computed computed computed computed computed computed computed computed computed computed computed computed computed computed comp
           strata = subclass,
         p and p and p and p and p and p and p and p\mathcal{L}_{\mathcal{M}}\alpha and \alpha and \alpha and \alpha and \alpha\mathcal{L}^{\text{in}} refresh = 0,
           seed = 123),
          p }
     }
  # calculate mean and SD
  r_{\rm c} and r_{\rm c} and r_{\rm c} and 2 and 2 and 2 and 2r_{\rm c} and r_{\rm c} and r_{\rm c} and 2 and 2 and 2\mathcal{L}_{\mathcal{A}} calculate median and 95% posterior interval (Equal-Tailed Interval) (Equal-Tailed Interval)
  round(exp(posterioralternative_2, probs \mathcal{L})), 2) \mathcal{L} and ratio scales ratio scales ratio scales ratio scales ratio scales ratio scales ratio scales ratio scales ratio scales ratio scales ratio scales ratio 
  H calculate the probability of regression coefficient \mathcal{O}(1) (i.e., odds ratio \mathcal{O}(1)round(mean(posterior_alternative_2 > 0), 3)
  ########## Alternative Prior 3 ########## 
 p and \tilde{z} and \tilde{z} and \tilde{z} and \tilde{z} and \tilde{z} and \tilde{z} and \tilde{z} and \tilde{z} and \tilde{z} and \tilde{z} and \tilde{z} and \tilde{z} and \tilde{z} and \tilde{z} and \tilde{z} and \tilde{z} and \tilde{scale = c(sd_3, 5.46, 5.08, 0.63, 0.43, 5.46, 6.83, 5.85, 5.57, 7.01, 5.04), autoscale =
 FALSE)
  x
  \mathcal{M}^{\text{max}}_{\text{max}} extract MCMC draws from multiply imputed datasets in put extract \mathcal{M}^{\text{max}}_{\text{max}}p , and \tilde{z} are matrix \tilde{z} and \tilde{z} are \tilde{z} and \tilde{z} are \tilde{z} and \tilde{z} are \tilde{z} and \tilde{z} are \tilde{z} and \tilde{z} are \tilde{z} and \tilde{z} are \tilde{z} and \tilde{z} are \tilde{z} 
     for(k in 1:n_dataset){
       p , as a second contract of a second contract \mathcal{S}(\mathcal{S}) as a second contract of assumption \mathcal{S}(\mathcal{S})as the mean \mathcal{M}_n = environmental \mathcal{M}_n environmental \mathcal{M}_n age \mathcal{M}_n environmental \mathcal{M}_n+ exercise + exercise + gynecological condition, gynecological condition, gynecological condition, gynecological condition, gynecological condition, gynecological condition, gynecological condition, gynecological co
          data \alpha arranged computed computed computed computed computed computed computed computed computed computed computed computed computed computed computed computed computed computed computed computed computed computed comp
           strata = subclass,
          p and p and \tilde{p} are prior \tilde{p} and \tilde{p} and \tilde{p}\mathcal{L}_{\mathcal{M}}\alpha and \alpha and \alpha and \alpha and \alpha\mathcal{L}^{\text{in}} refresh = 0,
           seed = 123),
          p }
     }
  # calculate mean and SD
  r_{\rm c} and r_{\rm c} and \alpha and 3 and 3 and 3 and 3r_{\rm c} and r_{\rm c} and 3 ), 2 (see Fig. ), 2 (see Fig. ), 2\mathcal{L}_{\mathcal{A}} calculate median and 95% posterior interval (Equal-Tailed Interval) (Equal-Tailed Interval)
  r\sim 3 round(exp(\sim 3, 0.5 probability \sim 3, 0.500, 0.500, 0.500, 0.975), 2) \sim 2 on odds ratio scales ratio scales ratio scales ratio scales ratio scales ratio scales ratio scales ratio scales ratio scales ratio s
  H calculate the probability of regression coefficient \mathcal{O}(1) (i.e., odds ratio \mathcal{O}(1)round(mean(posterior_alternative_3 > 0), 3)
  ########## Flat Prior ########## 
  x
  \mathcal{M}^{\text{max}}_{\text{max}} extract MCMC draws from multiply imputed datasets in put extract \mathcal{M}^{\text{max}}_{\text{max}}p and p and p and p and p and p and p and p and p and p and p and p and p and p and p and p and p and p and p and p and p and p and p and p and p and p and p and p a
     for(k in 1:n_dataset){
       p , as a set of a set of as \mathcal{L}_\mathcal{A} (state \mathcal{L}_\mathcal{A} ) as a set of a set of a set of a set of a set of a set of a set of a set of a set of a set of a set of a
          as the mean \mathcal{M}_n = environmental \mathcal{M}_n environmental \mathcal{M}_n age \mathcal{M}_n environmental \mathcal{M}_n+ exercise + exercise + gynecological condition, gynecological condition, gynecological condition, gynecological condition, gynecological condition, gynecological condition, gynecological condition, gynecological co
          data \alpha arranged computed computed computed computed computed computed computed computed computed computed computed computed computed computed computed computed computed computed computed computed computed computed comp
           strata = subclass,
          prior = NULL,
          \mathcal{L}_{\mathcal{M}}\alpha and \alpha and \alpha and \alpha and \alpha\mathcal{L}^{\text{in}} refresh = 0,
           seed = 123),
          p }
     }
  # calculate mean and SD
  round(mean(posterior_flat), 2)
  round(sd(posterior_flat), 2)
                                                                                                                                                    Hide
                                                                                                                                                     Hide
                                                                                                                                                     Hide
                                                                                                                                                     Hide
```
5.5. Frequentist conditional logistic regression

# prepare multiply imputed datasets for analysis head(com) str(com)

Hide

Hide

**Hide** 

Hide

Hide

Hide

Hide

Hide

Hide

```
# calculate median and 95% posterior interval (Equal-Tailed Interval)
round(exp(quantile(posterior flat, probs = c(.025, 0.500, 0.975))), 2) # on odds ratio scale
# calculate the probability of regression coefficient >0 (i.e., odds ratio >1)
```

```
round(mean(posterior flat > 0), 3)
```
5.6.5. Plot for prior sensitivity analysis

```
effect.estimate \leftarrow # on odds ratio scale
# if the outcome is relatively rare ( < 15% at the end of follow-
evalues.OR(est = effect.estimate, rare = TRUE)
# if the outcome is common (>= 15<sup>&</sup> at the end of follow-up)
evalues.OR(est = effect.estimate, rare = FALSE)
# some helper scripts
save.image(file = "Global_Environment_MHT.RData") # save work en
load(file = "Global_{Environment_{MHT}.RData") # load work environment# record the versions of R packages used
library(renv)
renv::init()
renv::snapshot() # update renv.lock lockfile
```

```
posterior_all <- as.data.frame(unlist(cbind(
  cbind(
     cbind(
       cbind(data.frame(unlist(as.data.frame(posterior))), 
            data.frame(unlist(as.data.frame(posterior_alternative_1)))),
      data.frame(unlist(as.data.frame(posterior_alternative_2)))),
    data.frame(unlist(as.data.frame(posterior_alternative_3)))),
 data.frame(unlist(as.data.frame(posterior_flat))))))
posterior all$row number <- 1:nrow(posterior all)
posterior_all$cat <- ifelse(posterior_all$row_number<=400000*1, "original_prior",
                             ifelse(posterior_all$row_number<=400000*2, "alternative_prior_1",
                                   ifelse(posterior_all$row_number<=400000*3, "alternative_prior_2",
                                           ifelse(posterior_all$row_number<=400000*4, "alternative_prior_3",
                                                  "flat prior"))))
colnames(posterior_all)[1] <- "value"
str(posterior_all)
posterior_all$cat <- factor(posterior_all$cat, levels = c("flat_prior", "original_prior", "alternative_prior_1",
"alternative_prior_2",
                                                           "alternative prior 3"))
table(posterior_all$cat)
ggplot(posterior_all, aes(x = value, fill = cat)) +geom density(alpha=0.6) +
  scale_fill_manual(values=c("original_prior"="steelblue",
                             "alternative prior 1"="lightblue",
                             "alternative prior 2"="lightyellow",
                             "alternative prior 3"="grey",
                             "flat_prior"="darkcyan"),
                     labels = c("Original Prior", "Alternative Prior 1", "Alternative Prior 2", "Alternative Prior
3", "Flat Prior")) +
 geom vline(xintercept = 0, colour = "gray") +
 coord cartesian(xlim = c(-1.5, 1.5)) +
 scale y discrete(expand = expansion(add = c(0, 0.1))) +
 labs(x = "Log Odds Ratio", y = "Probability Density", title = "Prior Sensitivity Analysis",
        subtitle = "For the effect of use of MHT on new-onset asthma") +
  theme(legend.position = "bottom",
         legend.title = element_blank(),
         panel.background = element_blank(), 
         panel.grid.major = element_blank(), 
         panel.grid.minor = element_blank(),
        panel.border = element blank(),
        plot.title = element text(size = 18, face = "bold"),
        plot.subtitle = element_text(size = 18),
        axis.title.x = element_text(size = 14),
        axis.title.y = element text(size = 14),
        axis.text = element text(size = 14),
        legend.text = element text(size = 12),
        text = element text(family = "Arial"),
        axis.line = element line(color='black'))
                                                                                                                 Hide
```
## 6. Sensitivity Analysis for Residual Confounding

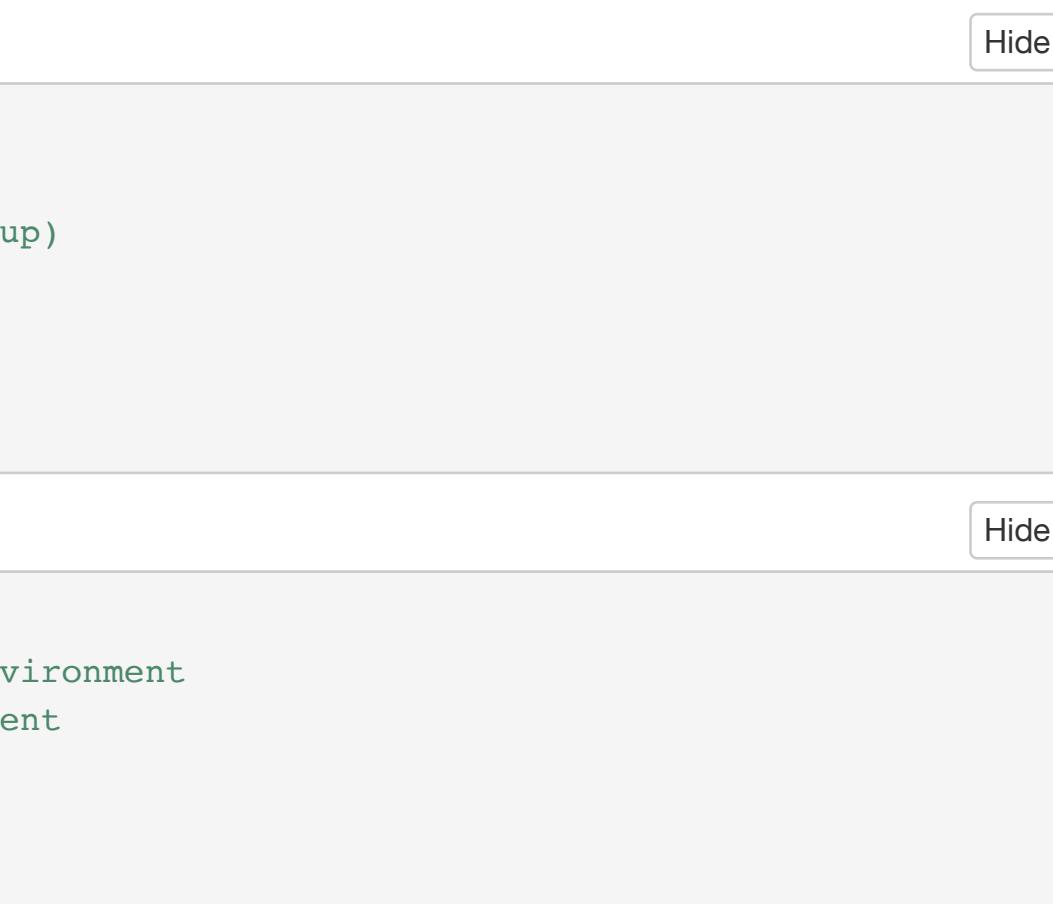